#### Coimbatore-35 An Autonomous Institution

Accredited by NBA – AICTE and Accredited by NAAC – UGC with 'A+' Grade Approved by AICTE, New Delhi & Affiliated to Anna University, Chennai – UGC with 'A+' Grade

# RTMENT OF INFORMATION TECHNOLOGY

#### DATASTRUCTURES

#### II YEAR III SEM

UNIT 1 -LINEAR STRUCTURES

TOPIC 3 – LINKED LIST

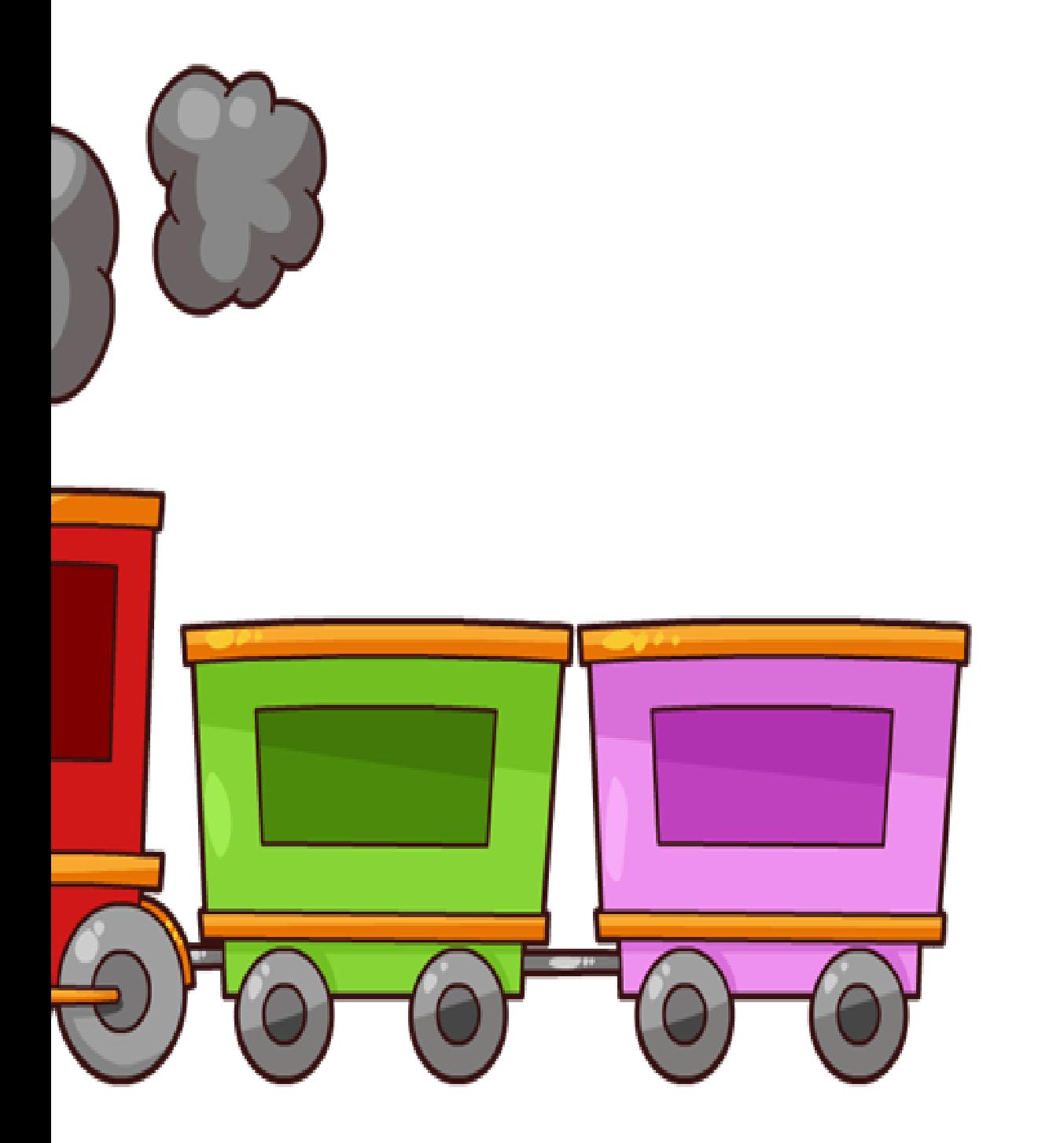

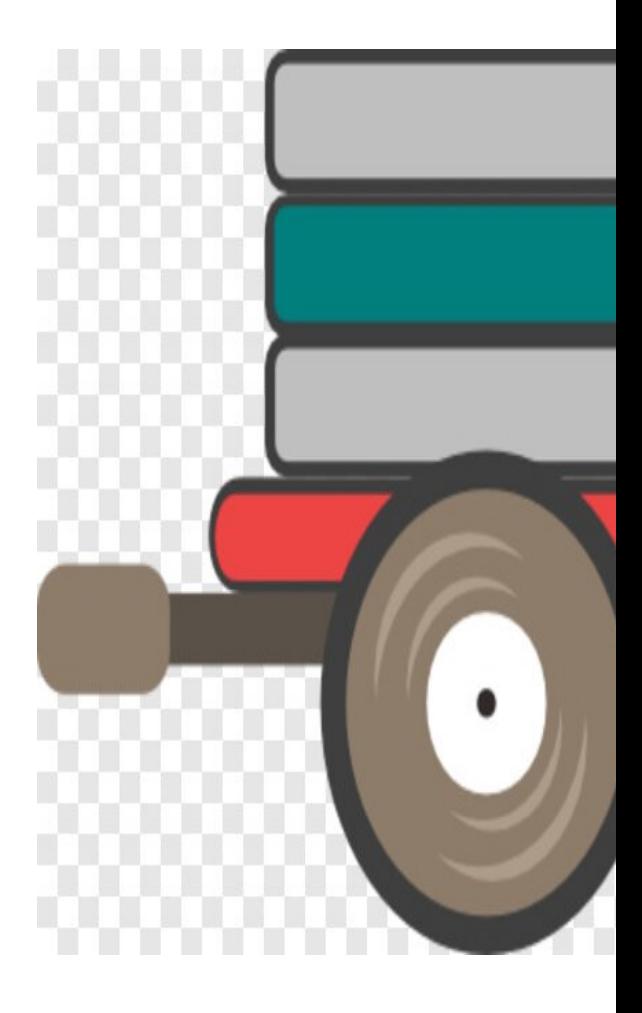

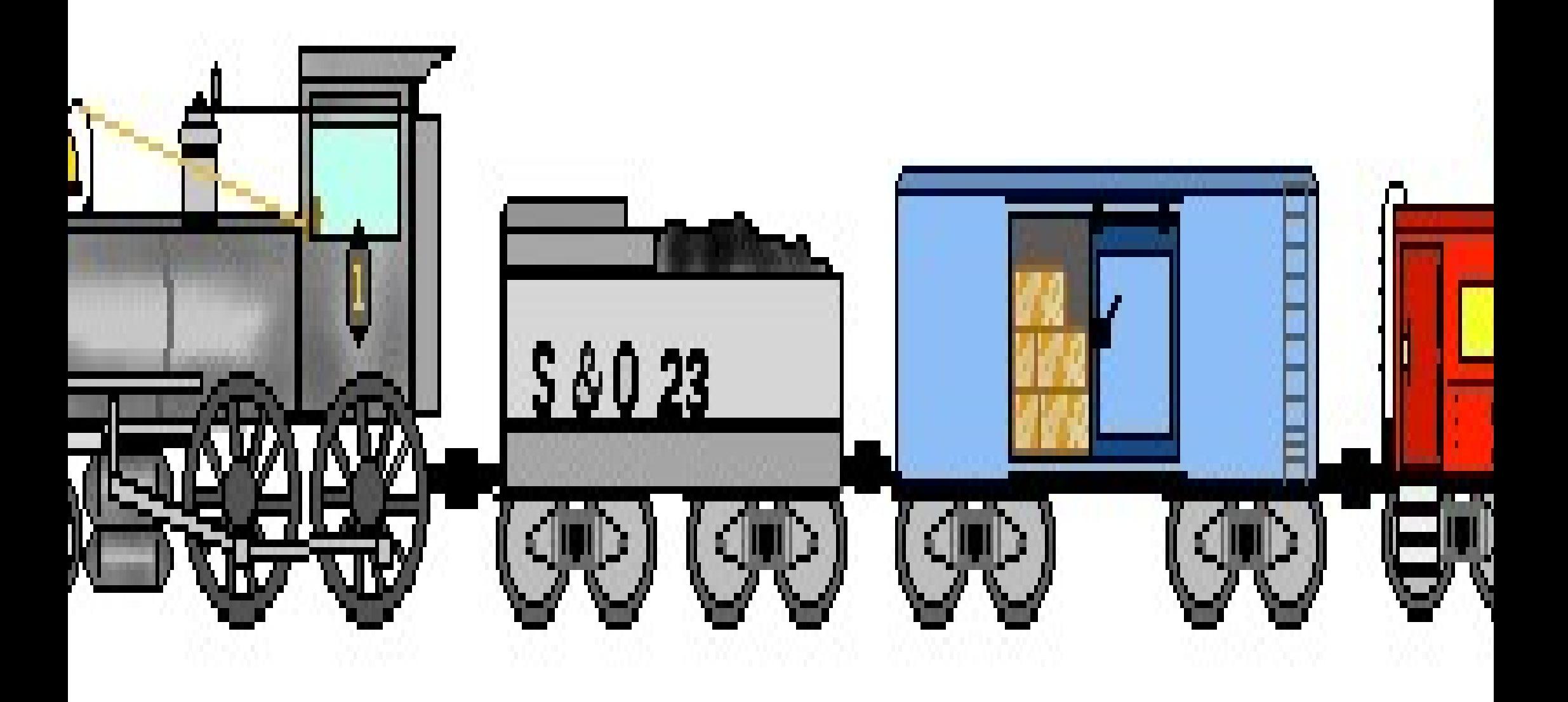

# is a special type of data structure when structure where all data

e another

is a special type of data structure v<br>e another<br>llection of nodes and every nodes cor ection of nodes and every nodes of<br>• Data part (Data Field)<br>• Address part (Address Field) tructure where all data<br>nodes contains two part<br>

• Data part (Data Field)

• Address part (Address Field)

#### **Address part (Address on next node)** t

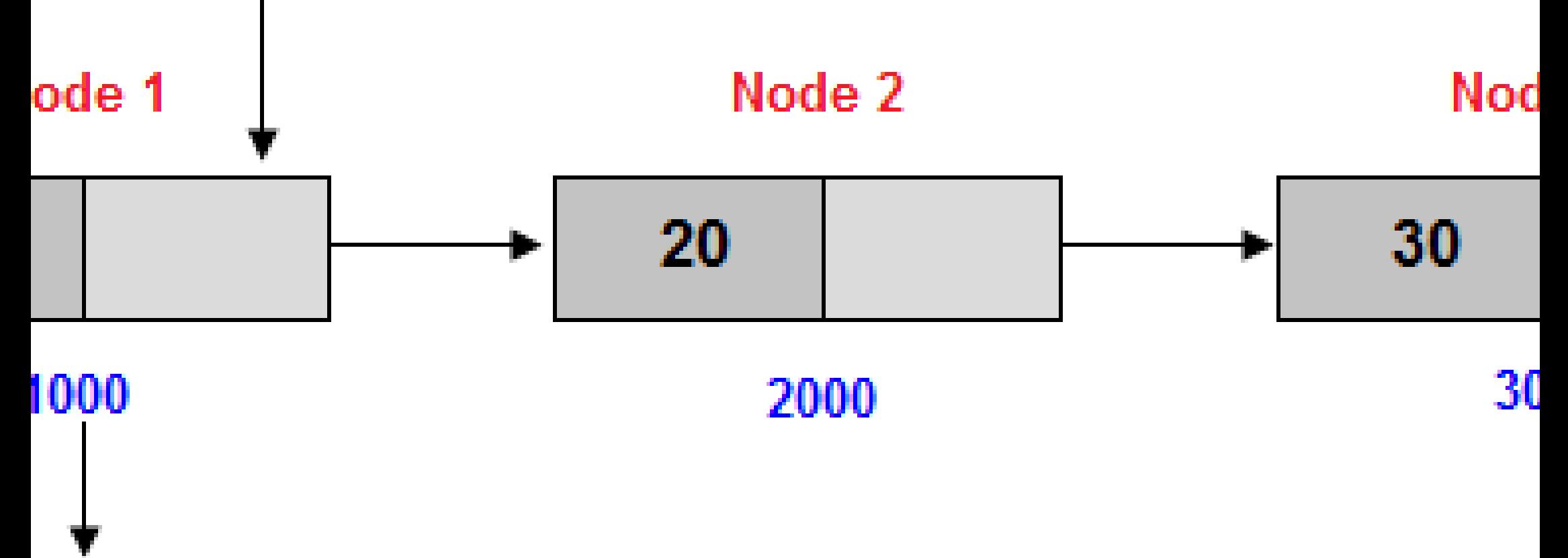

#### ry Address

Tuto

# $\lbrack 0]$ ;

0];<br>le you need to store more than 50 studen<br>ase memory of array, and some time you 0];<br>ie you need to store more than 50 student:<br>ase memory of array, and some time you n<br>ks in this case extra memory will be wastage 0];<br>he you need to store more than 50 strase memory of array, and some time<br>ks in this case extra memory will be w *F* you heed to store more than 50 state<br>ise memory of array, and some time you<br>is in this case extra memory will be wasta<br>this problem you need to use **Linked**<br>ie created at run time. 50 students marks, in 50 students marks, in<br>time you need to store<br>be wastage. uan 50 students marks, in<br>me time you need to store<br>will be wastage. nan 50 staachts marks, m<br>me time you need to store<br>will be wastage.<br>use Linked List because

be created at run time.

#### Advantages

# Auvalluages<br>Independent Data Structure:<br>Linked list increase and decrease duri

Inked list increase and decrease during pro**tDynamic Data Structure:**<br>Tinked list increase and decrease during prepriet was tage:<br>Till be allocated at the time of program during program execu ase during program execu<br>of program execution so

#### ry wastage:

ill be allocated at the time of program execution so<br>Pr**t and delete data:**<br>any data at specific position and also delete any data

### ert and delete data:

of program execution so<br>and also delete any data

#### memory:

data in linked list you need memory:<br>data in linked list you need more n<br>ace for both data and address part. more memory space, y ace for both data and address part.

## **Types of Linked List**

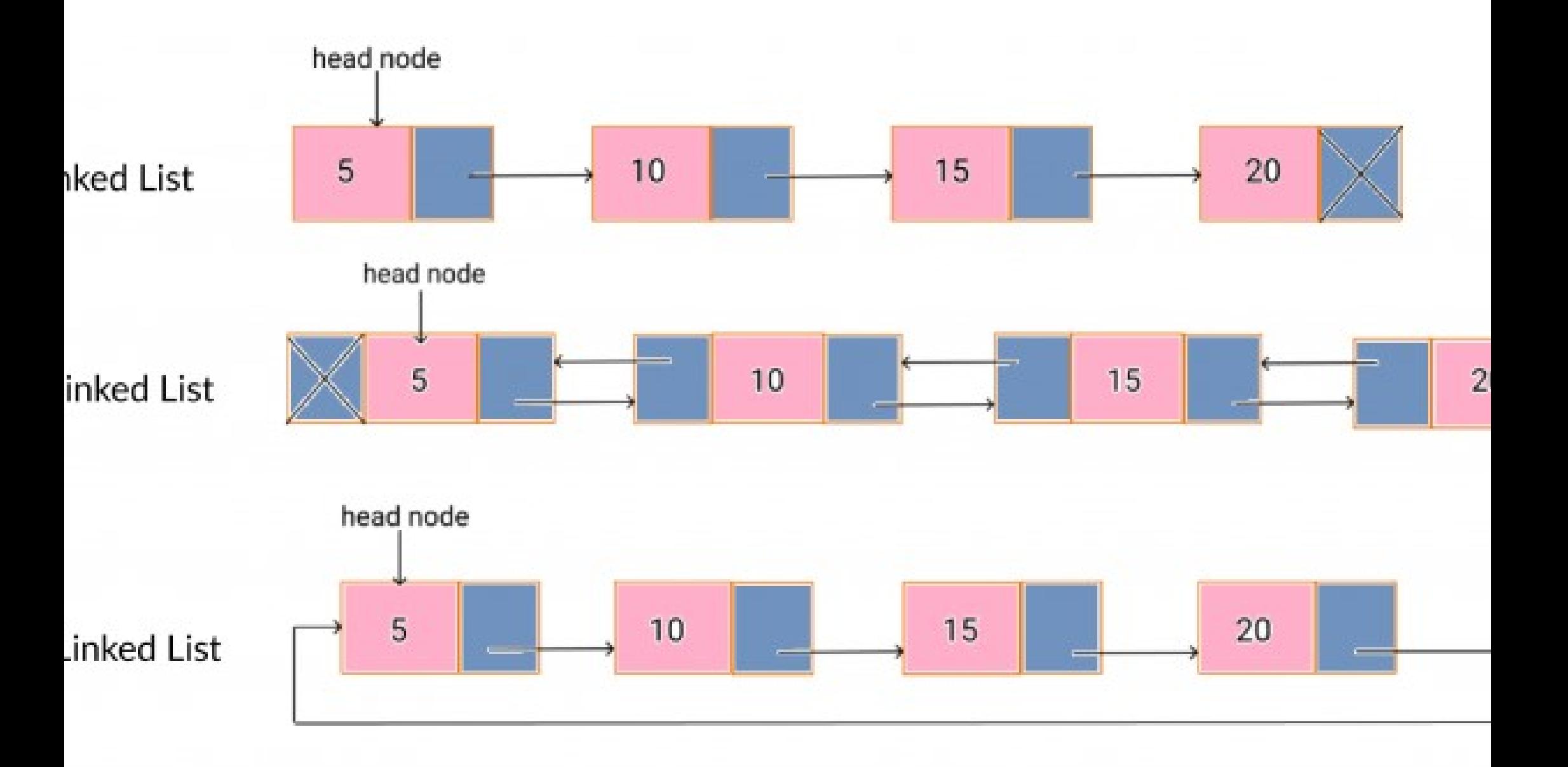

- **ist** − Item navigation is forward only.
- List − Items can be navigated forward and backward.
- l List − Last item contains link of the first element as next
	- $n<sub>k</sub>$  to the last element as previous.